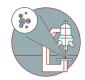

# How to get to the SP8 of the ZMB @ Balgrist Campus

How to get to the SP8 of the Center for Microscopy and Image Analysis @ Balgrist Campus Lengphalde 5 CH-8008 Zürich

Written By: Urs Ziegler

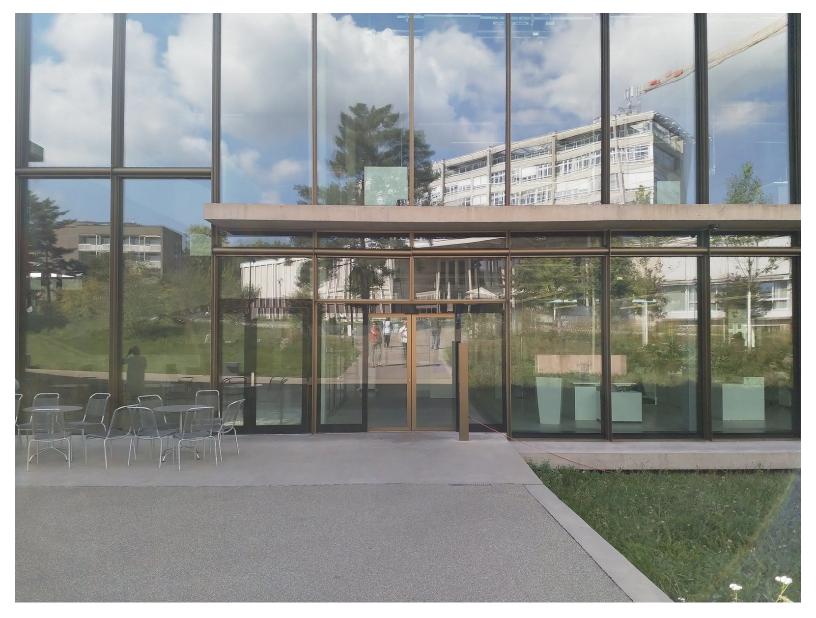

## INTRODUCTION

How to get to the SP8 of the

Center for Microscopy and Image Analysis @ Balgrist Campus

Lengghalde 5

CH-8008 Zürich

#### Step 1 — Go to Balgrist Campus

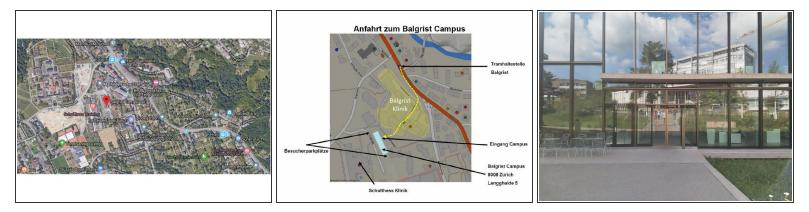

- Go to Balgrist Campus, Lengghalde 5, CH-8008 Zürich
- Please note: The Balgrist Campus is the glass building behind the main hospital building.

#### Step 2 — Enter the Building - Reception Desk

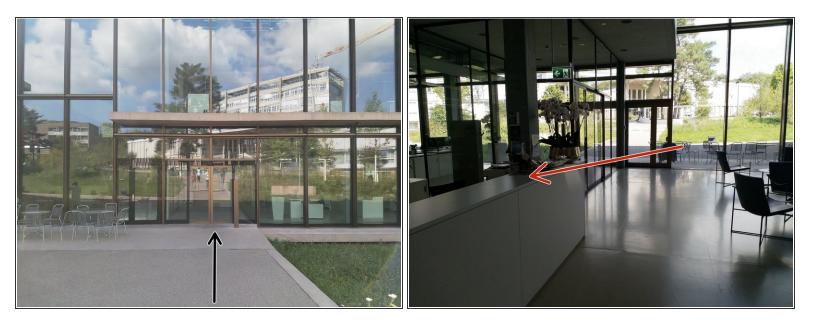

Mith access card for the Balgrist Campus: the campus and microscope can be accessed 24/7.

Mithout access card: please arrange a guest card at the reception desk (8:00-17:00 on weekdays). Mention Sander Botter or Knut Husmann as your contact.

- Enter the building through the main entrance.
- Reception desk

#### Step 3 — Proceed to microscope

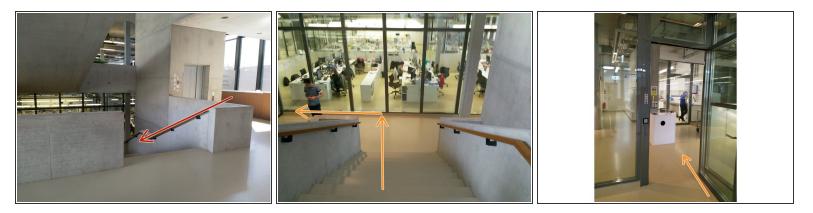

- Use the stairs opposite the reception desk to go half a floor down.
- Go trough the glass door "Wet Lab V.552" to the left.

#### Step 4 — Proceed to the microscope

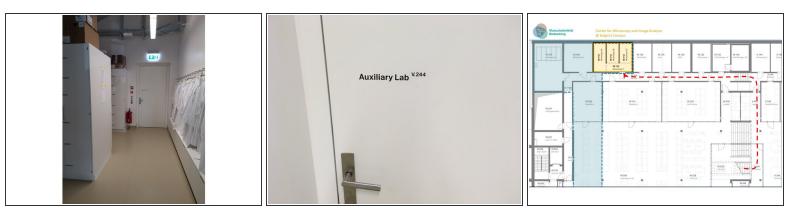

- Proceed straight ahead and enter the door "Auxiliary Lab V.244". Turn left and use the stairs to go half a floor down.
- Proceed along the corridor.

#### Step 5 — Arriving at the microscope room

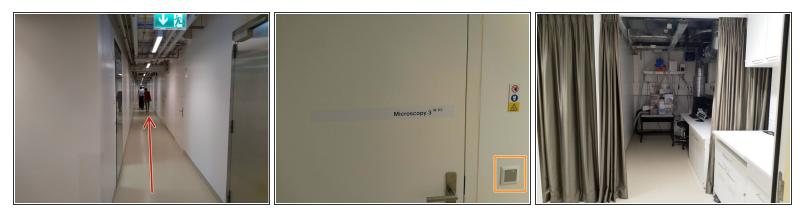

- Proceed along the corridor to the room 'Microscopy 3 W.112'
- Use your access batch from the Balgrist Campus to open the door. The light switch (manual on automatic off) for the hallway area inside W.112 is located directly at the right hand side
- (i) You made it! The Leica SP 8 The microscope is directly straight ahead !
- ▲ Do not enter the other microscope cubicles experiments may be going on! Do not remove anything from the other microscopes!

### Step 6 — Light control in room

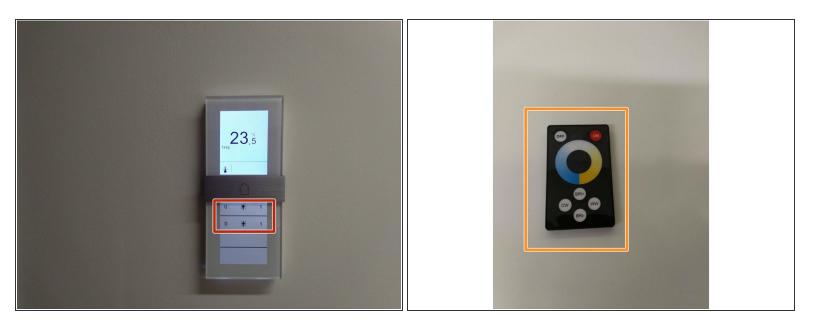

- Main ceiling light (cubicle only; hallway area only; manual on automatic off)
- Light control to dim the desk light (bright dark / warm cool light color)